*Prescriptions nationales pour la dématérialisation des documents d'urbanisme*

# *Consignes de saisie des Métadonnées INSPIRE pour les SCHEMAS DE COHERENCE TERRITORIALE*

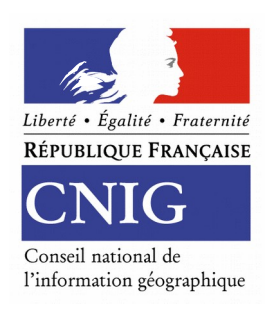

# *CNIG août 2020*

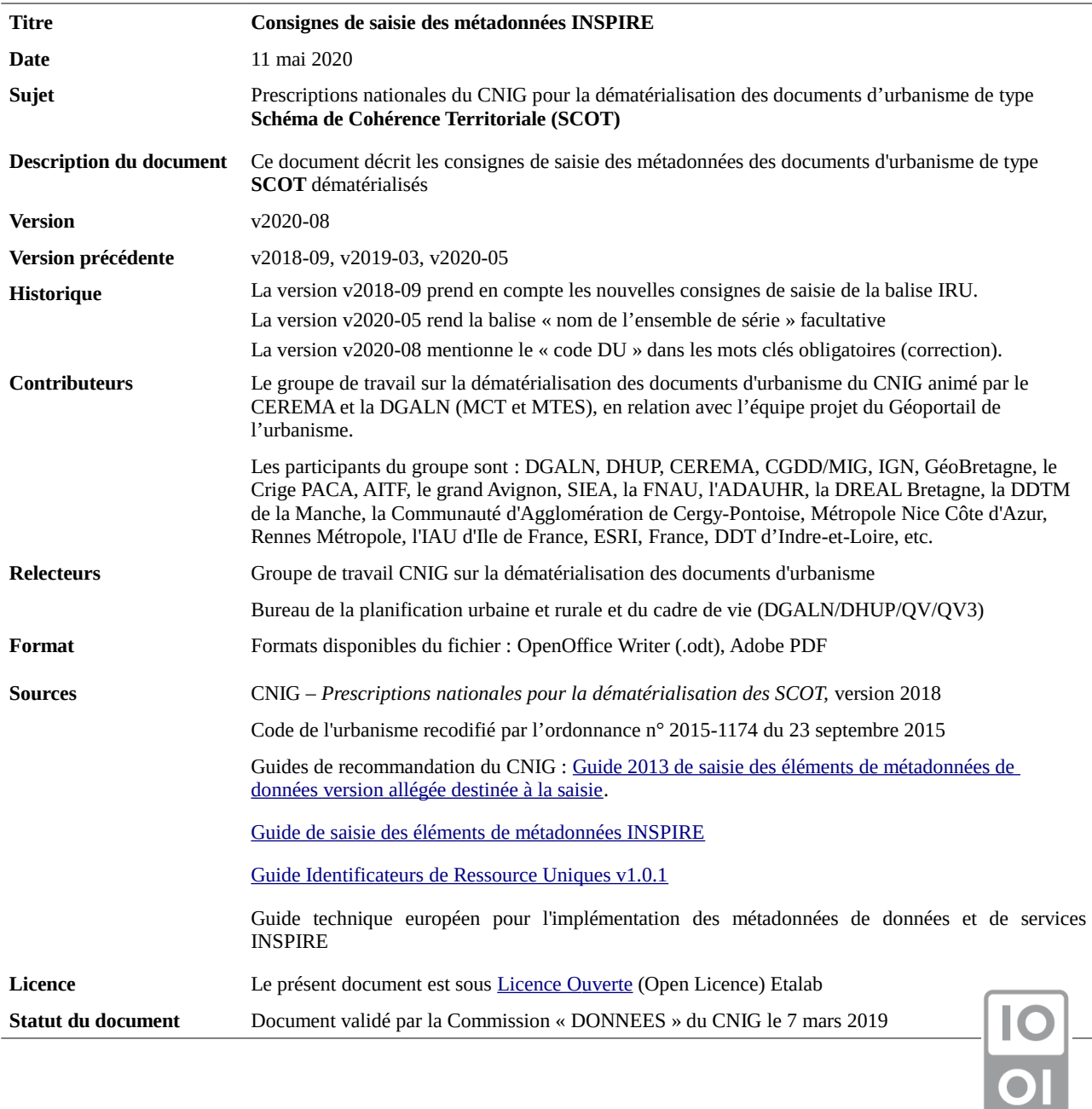

## **Préambule**

Ce document précise les valeurs à saisir pour les métadonnées des Schémas de Cohérence Territoriale (SCOT).

Ces consignes facilitent le catalogage des données et leur « moissonnage » par des outils dédiés. Elles s'appuient sur :

- le « [Guide de saisie des éléments de métadonnées INSPIRE](http://cnig.gouv.fr/wp-content/uploads/2014/07/Guide-de-saisie-des-%C3%A9l%C3%A9ments-de-m%C3%A9tadonn%C3%A9es-INSPIRE-v1.1.1.pdf) » v1.1.1 de juillet 2014
- le « [Guide Identificateurs de Ressource Uniques](http://cnig.gouv.fr/wp-content/uploads/2016/02/GuideIRU-corrig%C3%A9-v2.pdf) » v1.0.1 de février 2016
- le guide technique européen pour l'implémentation des métadonnées de données et de services INSPIRE.

#### **Périmètre INSPIRE**

Les schémas de cohérence territoriale (SCOT) dépendent du thème **« usage des sols » (annexe III, thème 4).**

#### **Consignes de nommage du fichier**

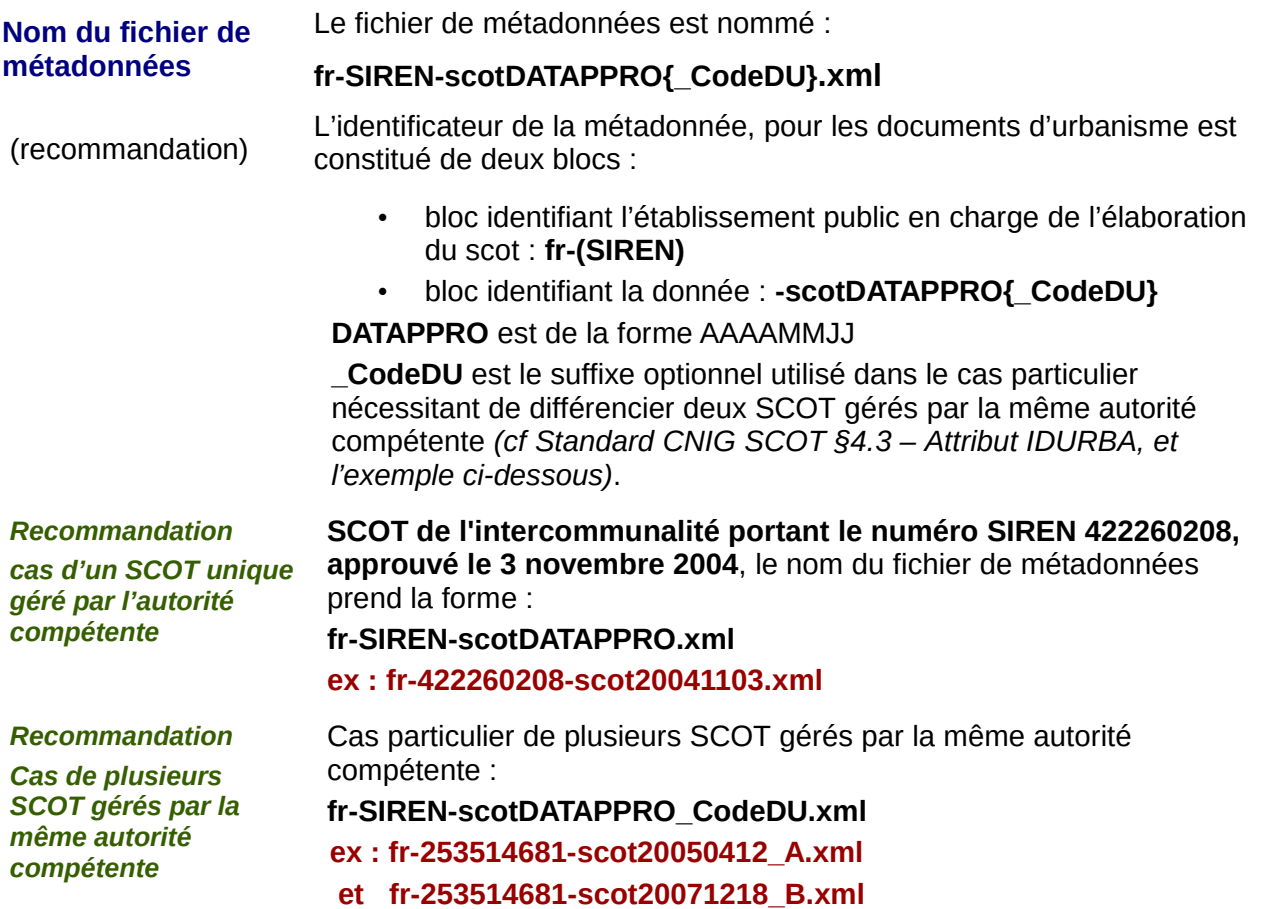

# **Consignes de saisie**

#### **1) Identification des données :**

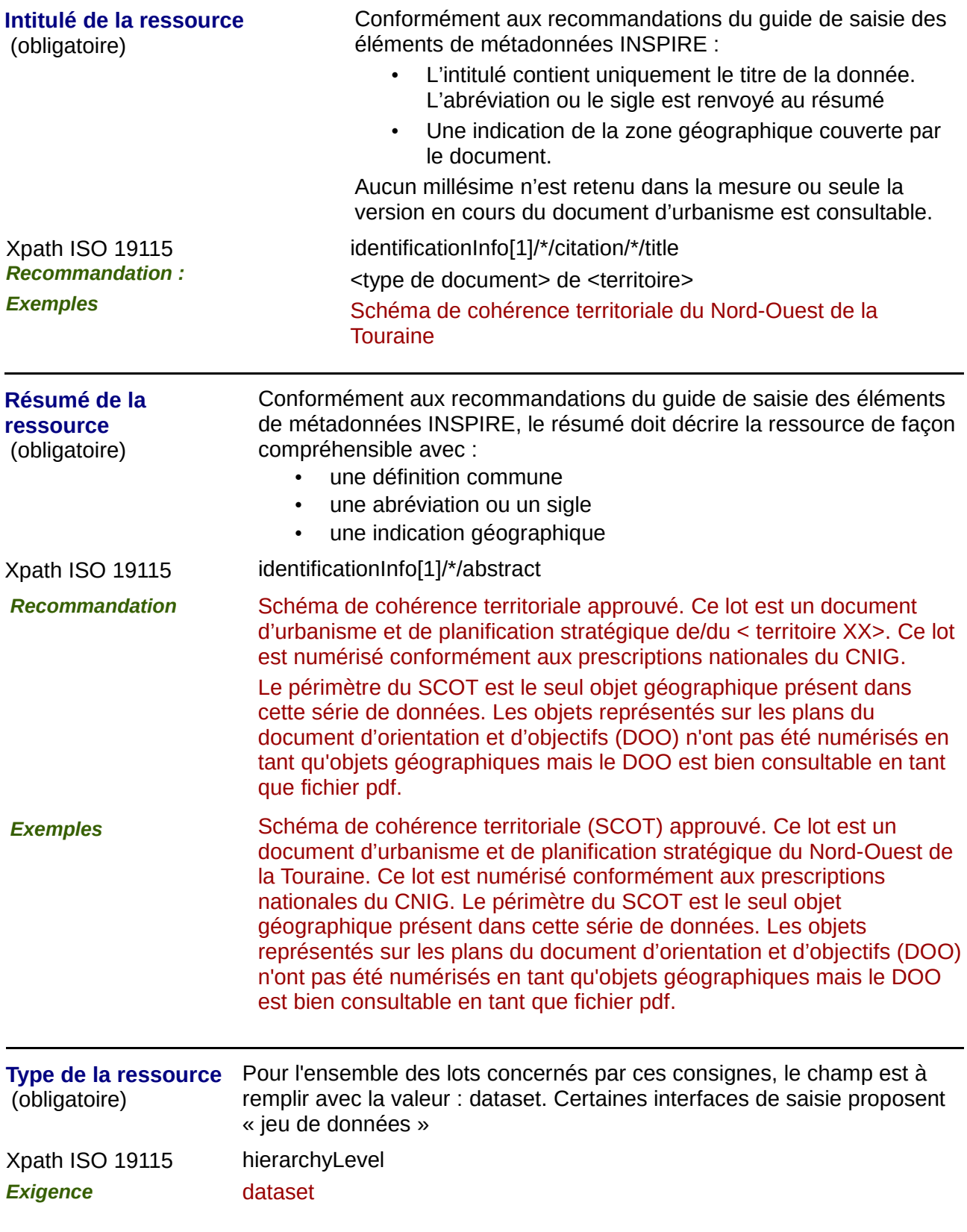

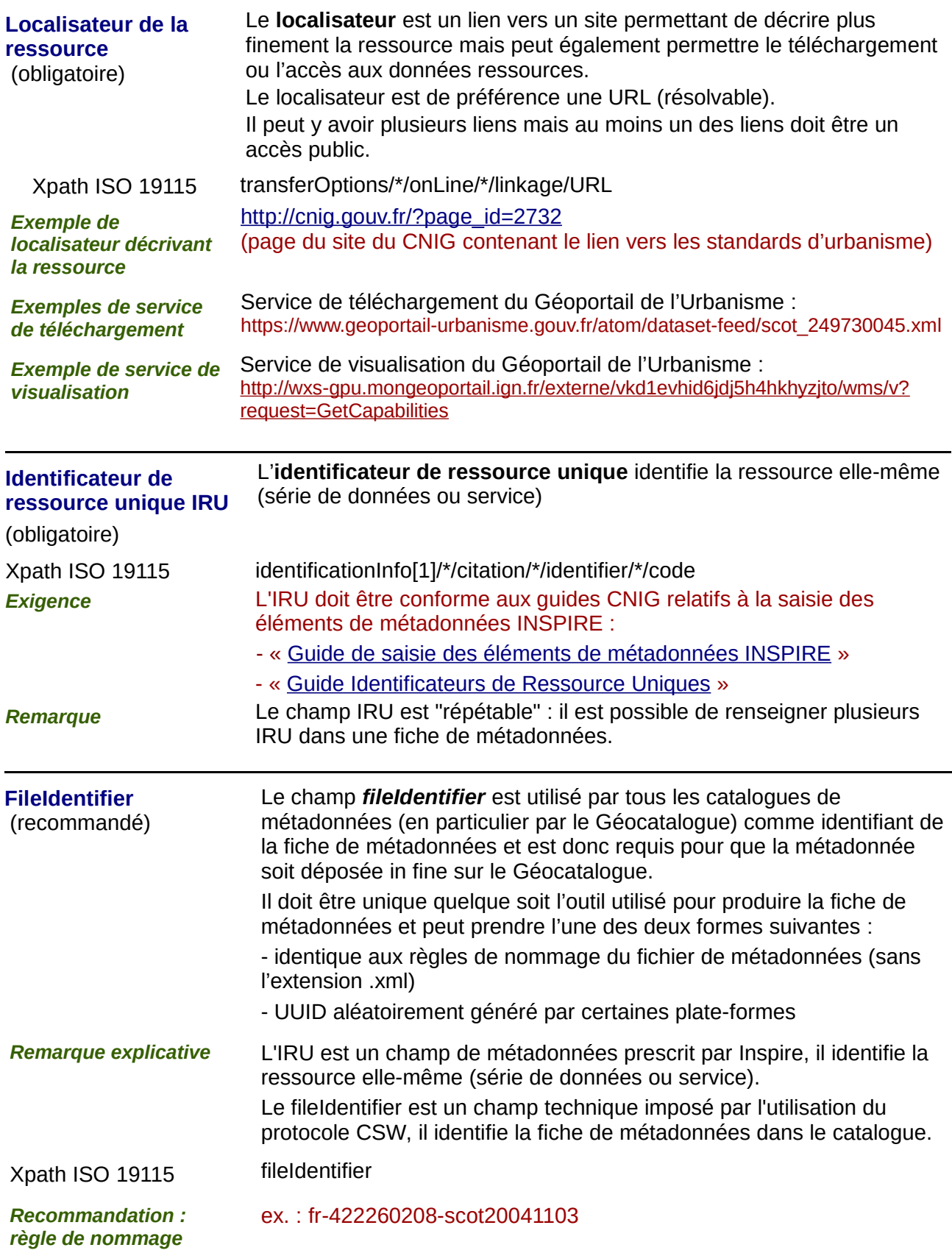

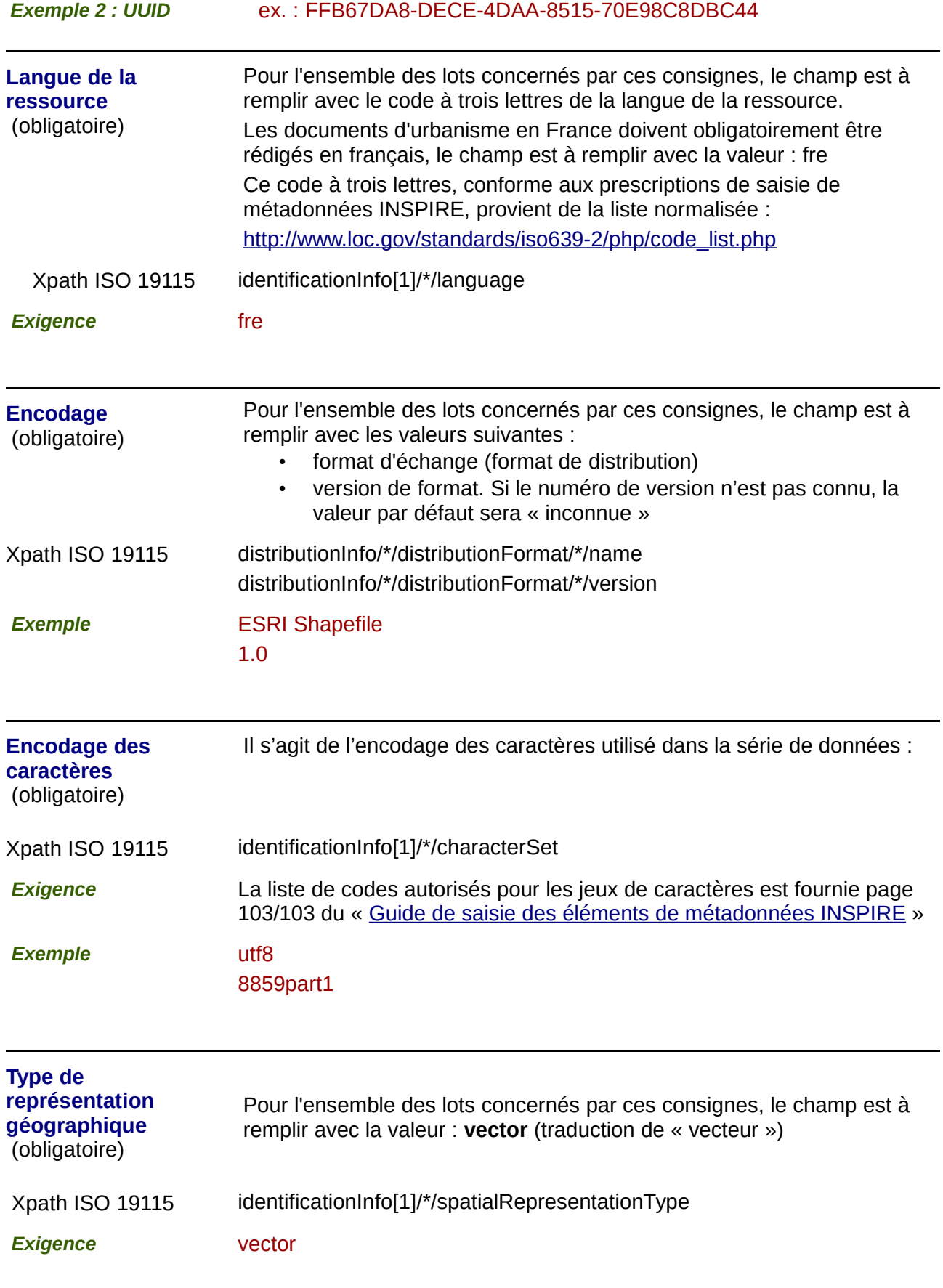

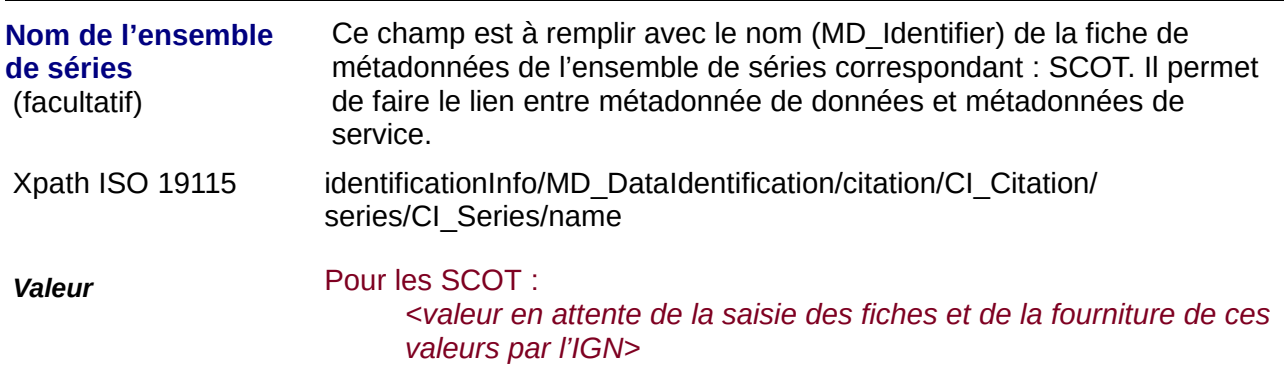

#### **2) Classification des données et services géographiques :**

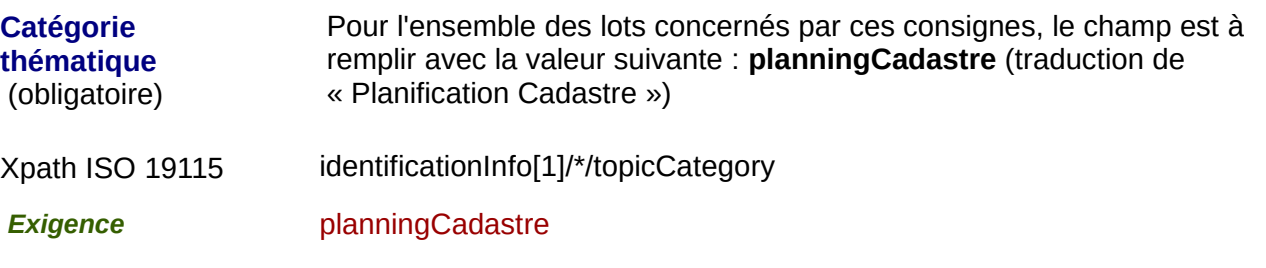

#### **3) Mots-clés :**

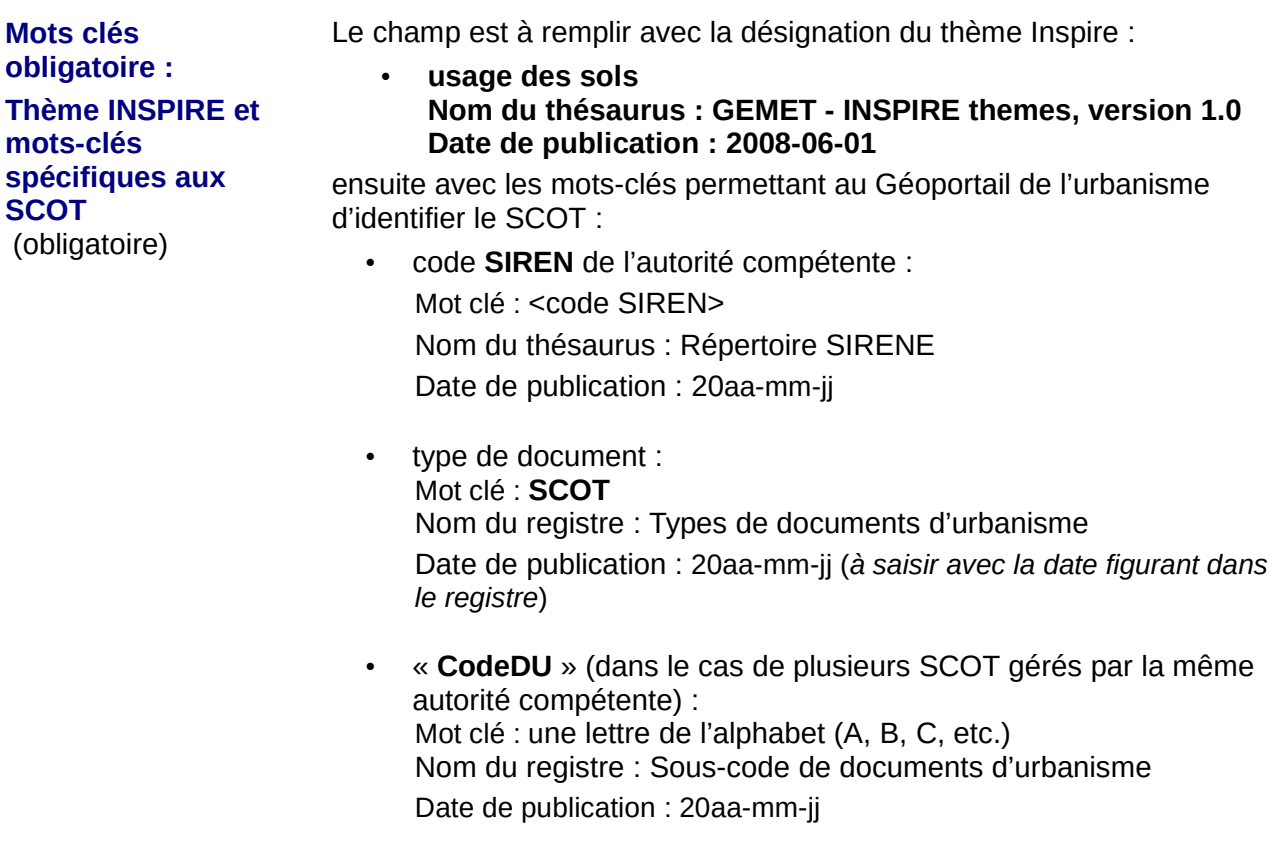

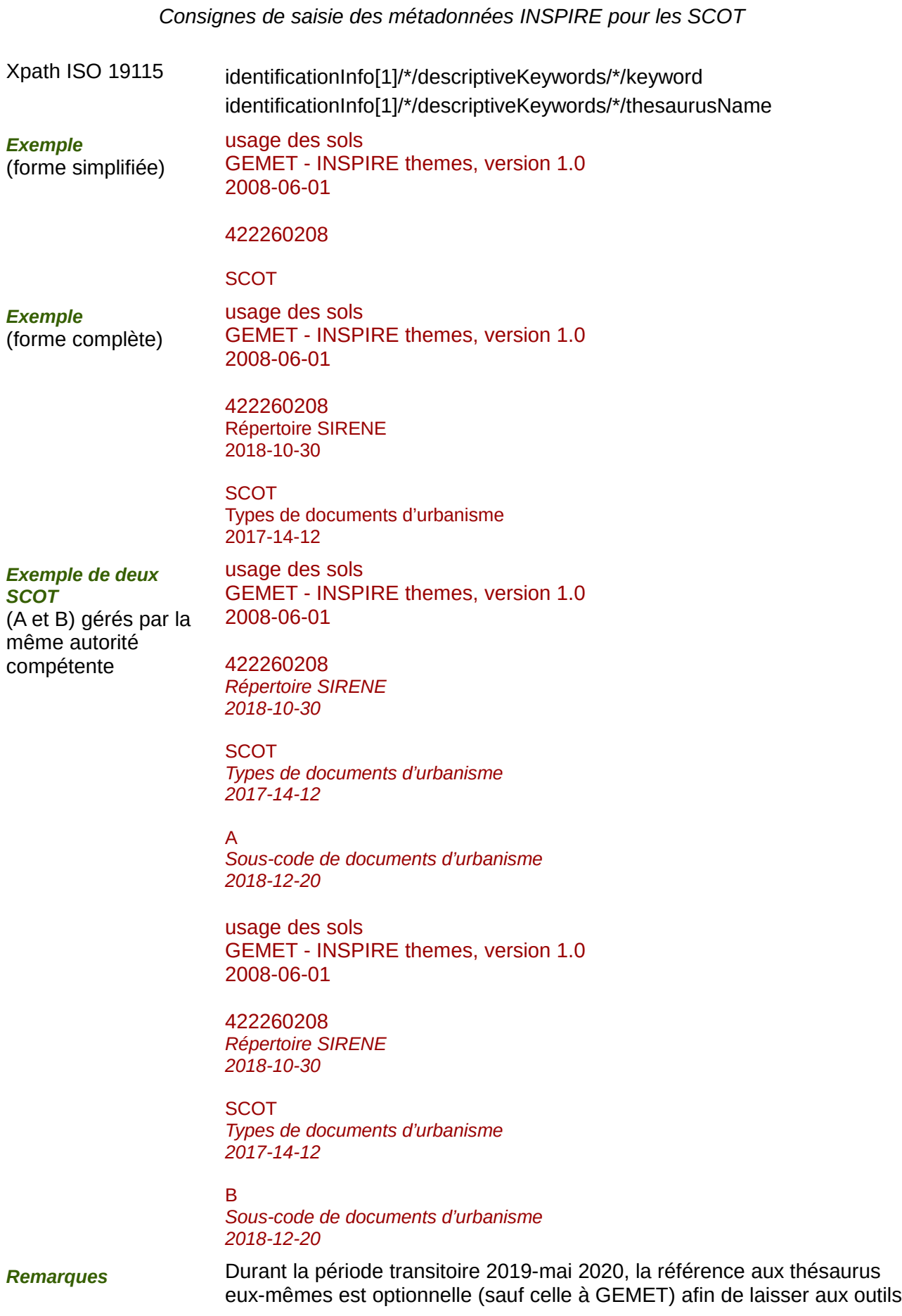

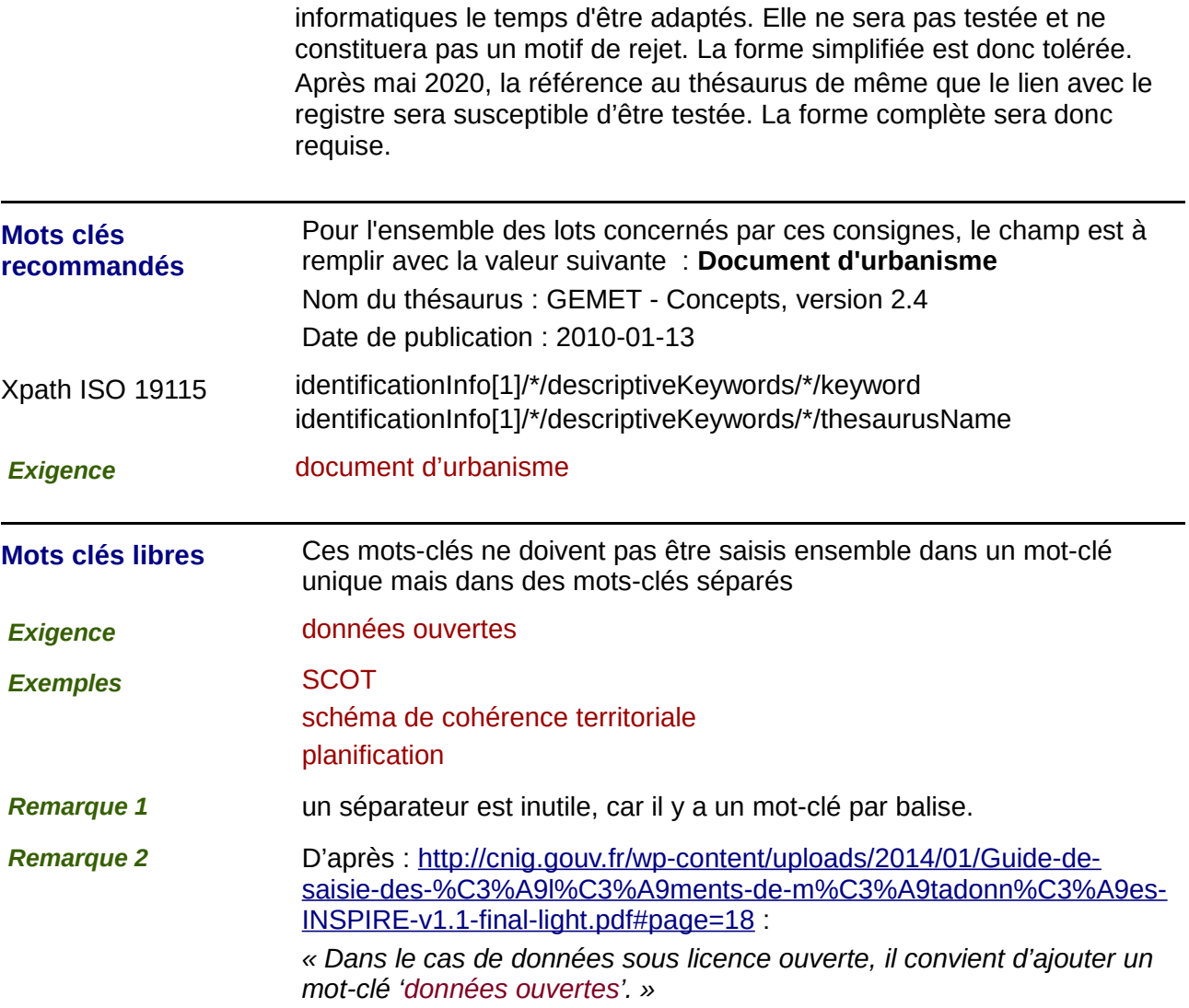

### **4) Situation géographique :**

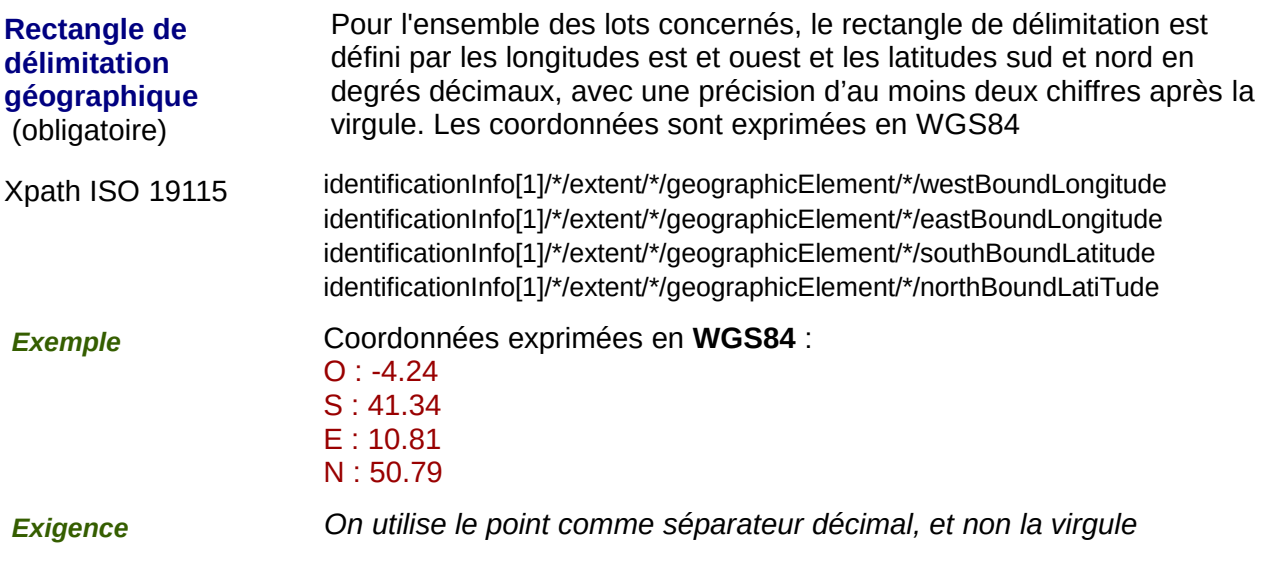

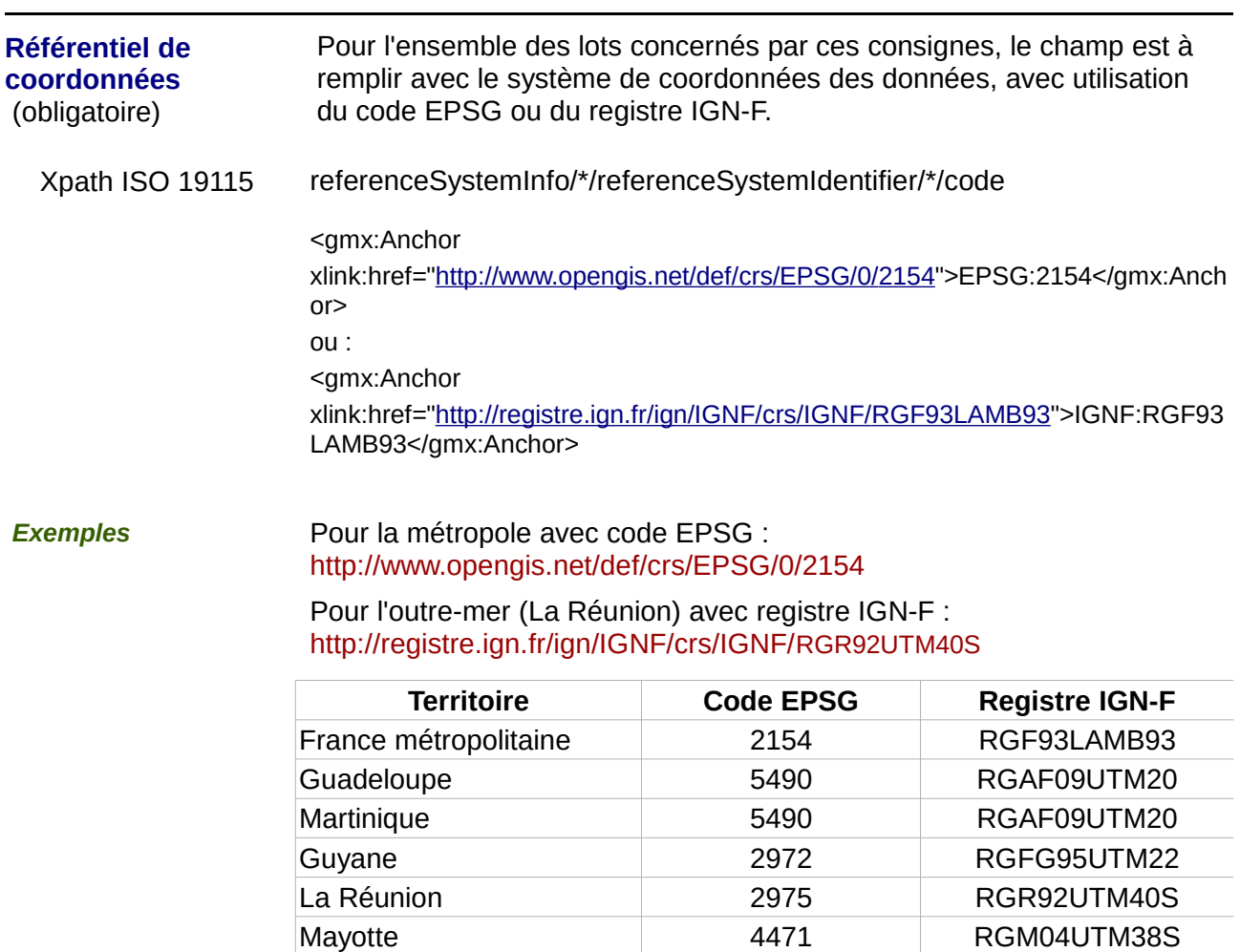

Saint-Pierre-et-Miquelon 4467 RGSPM06U21

### **5) Références temporelles :**

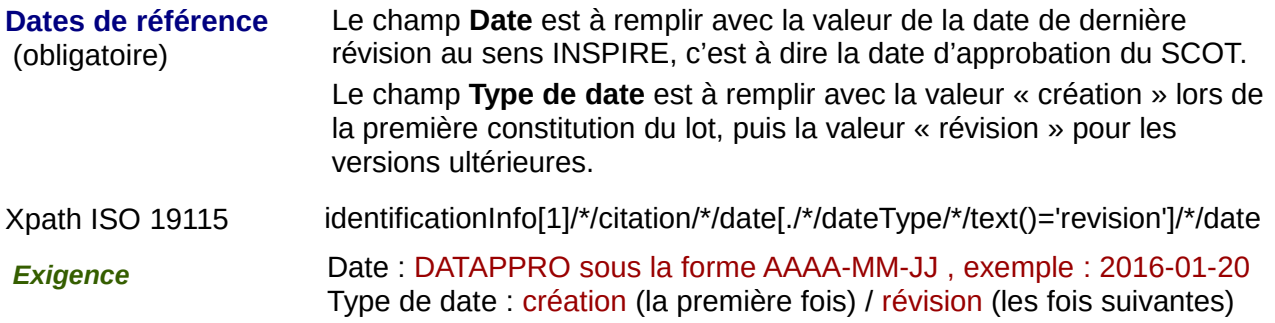

### **6) Qualité et validité :**

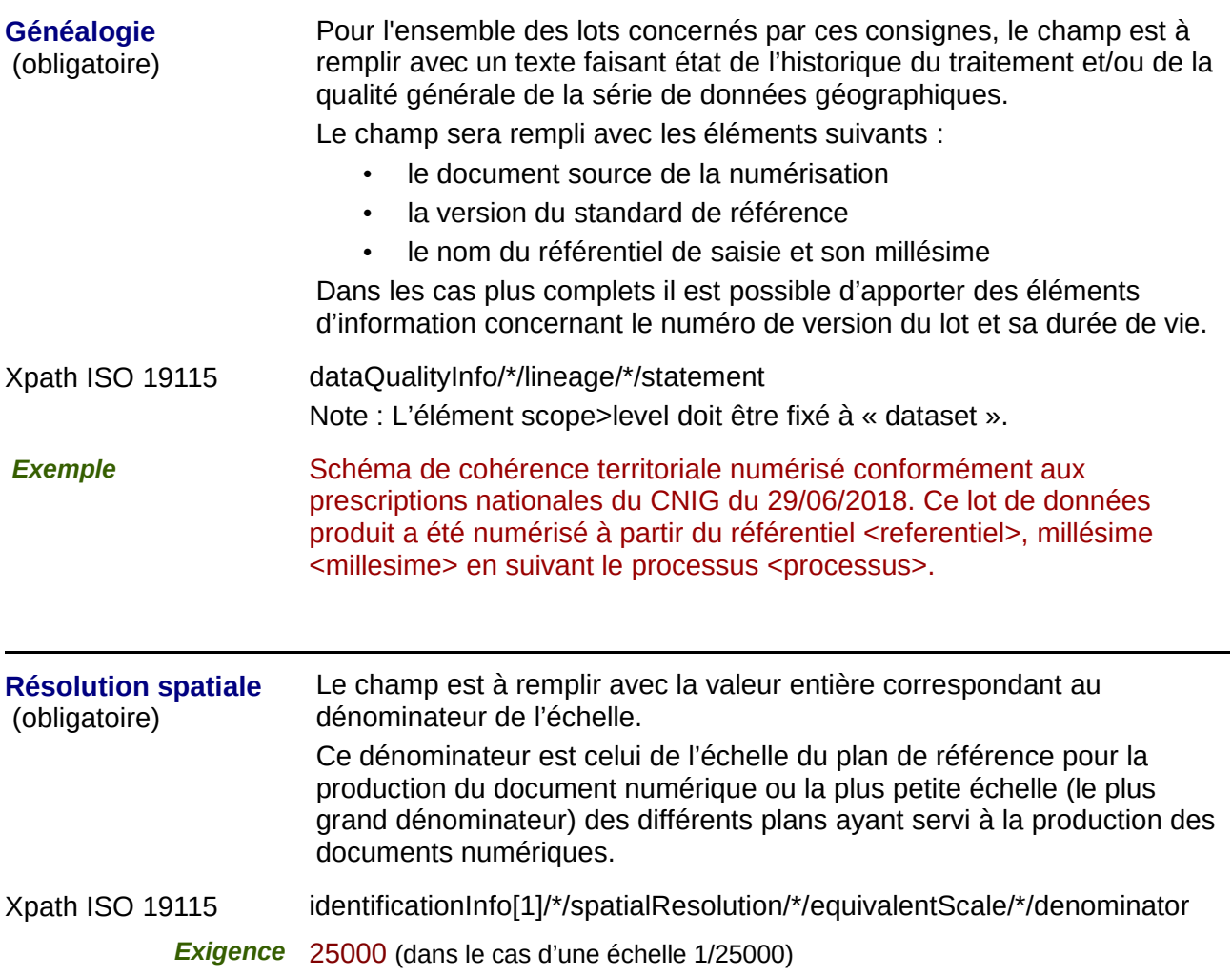

## **7) Conformité**

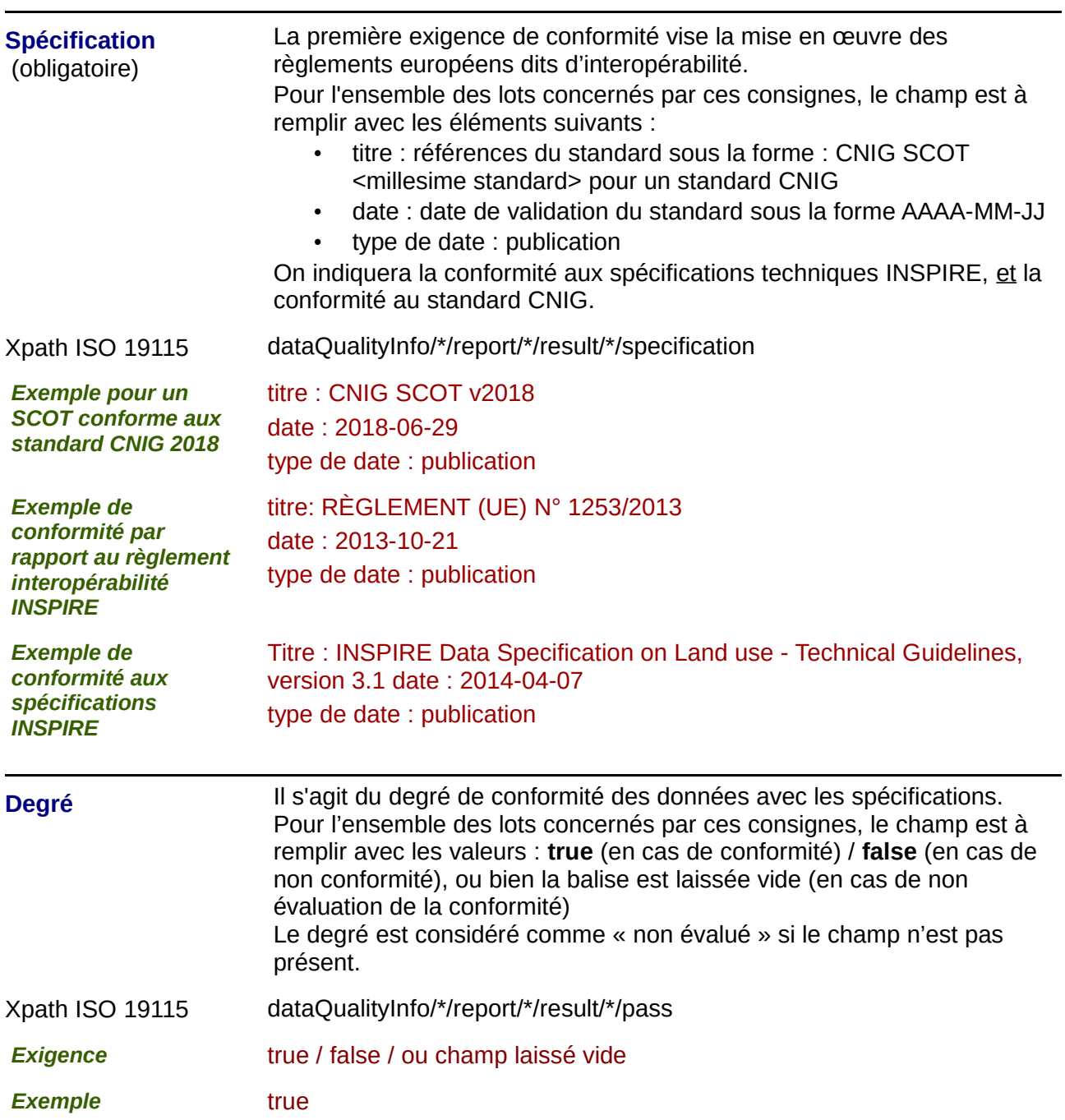

#### *8) Contraintes en matière d'accès et d'utilisation :*

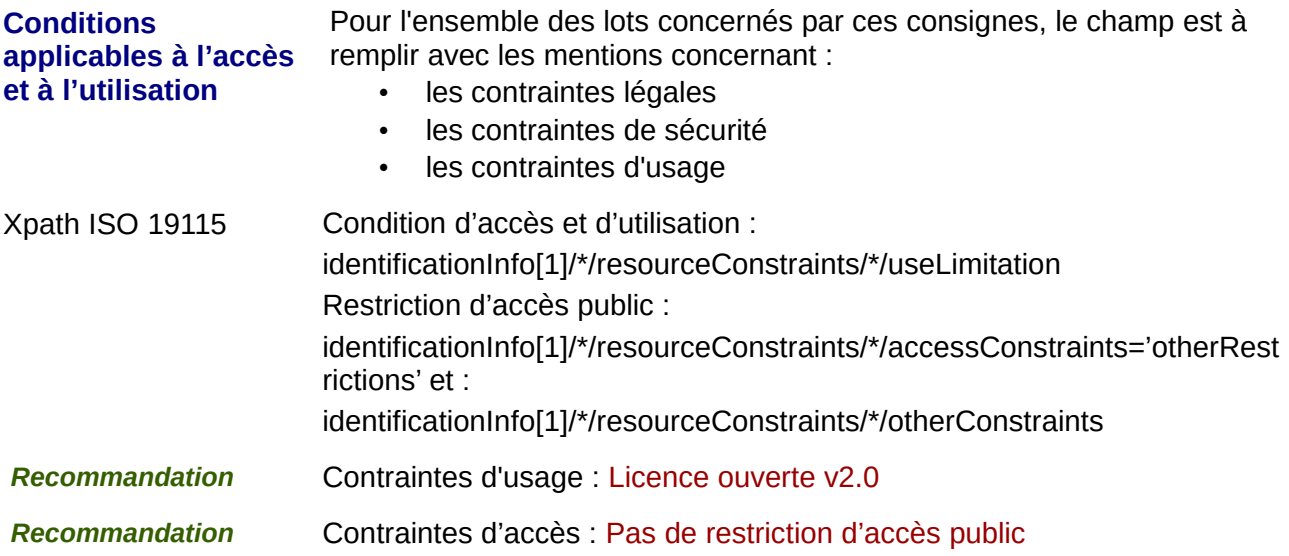

#### **9) Organisation responsable de l'établissement, de la gestion, de la maintenance et de la diffusion des séries de données :**

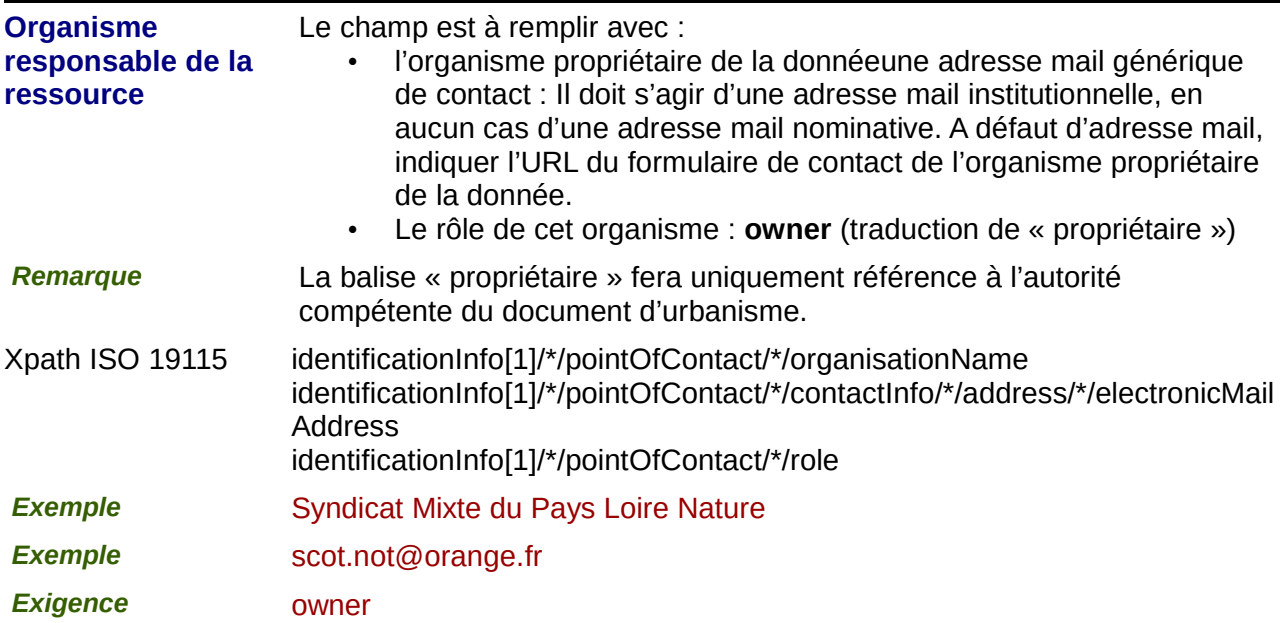

#### **10) Métadonnées concernant les métadonnées**

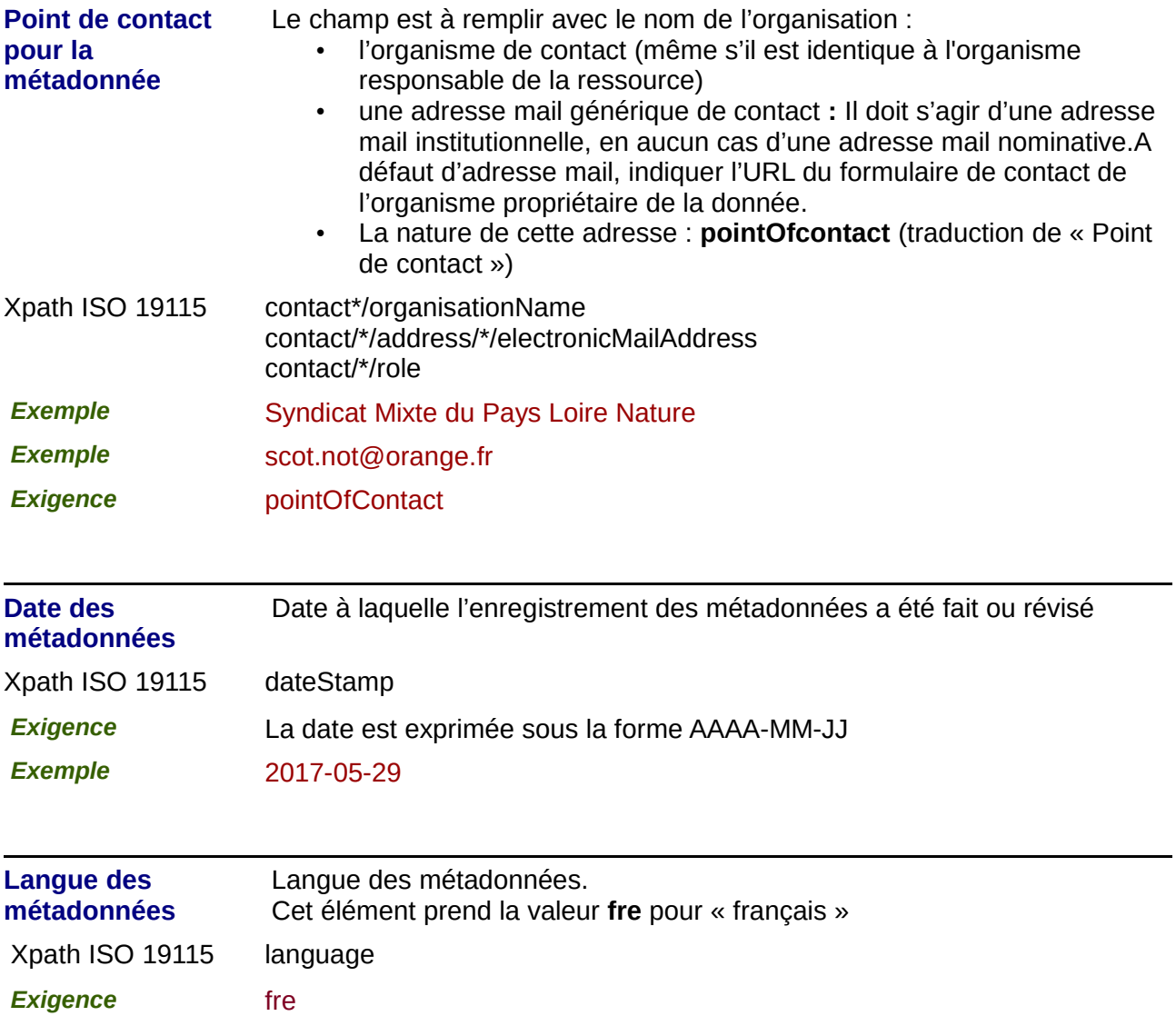